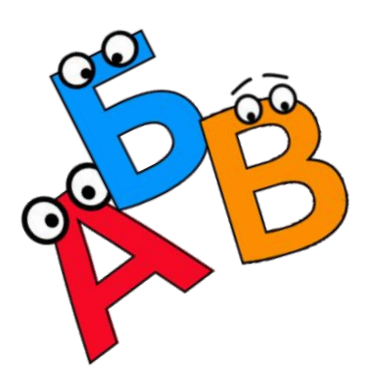

#### **В мире кодов** 5 класс

*Автор: Погудалова Юлия Валерьевна, учитель информатики МБОУ СОШ с УИОП №183 им. Р. Алексеева, г. Нижний Новгород*

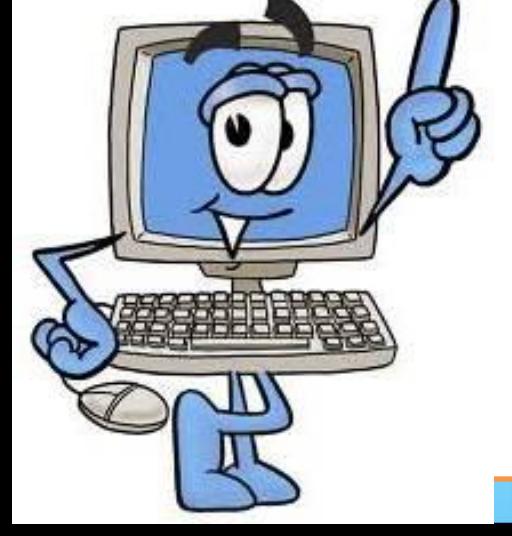

**Информация может поступать от источника к приёмнику с помощью различных сигналов.**

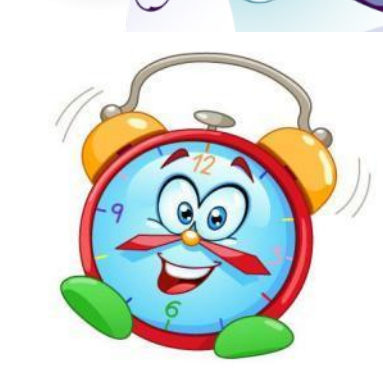

**Чтобы произошла передача информации, приёмник информации должен не только получить сигнал, но и расшифровать его.**

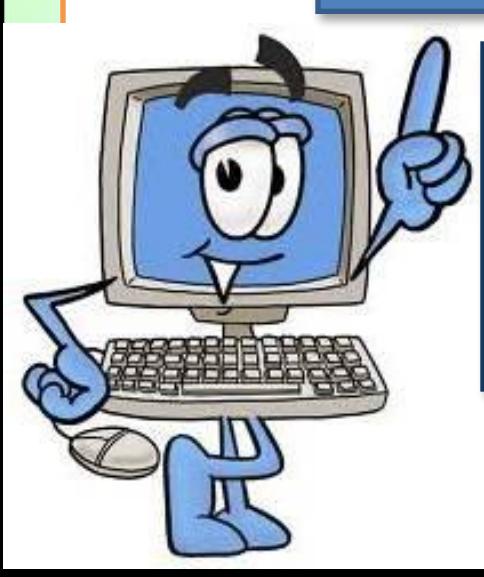

**Необходимо заранее договариваться, как понимать те или иные сигналы, другими словами, требуется разработка кода.**

**Ǹод** – это система условных знаков для представления информации. **Ǹодирование** – это представление информации с помощью некоторого кода.

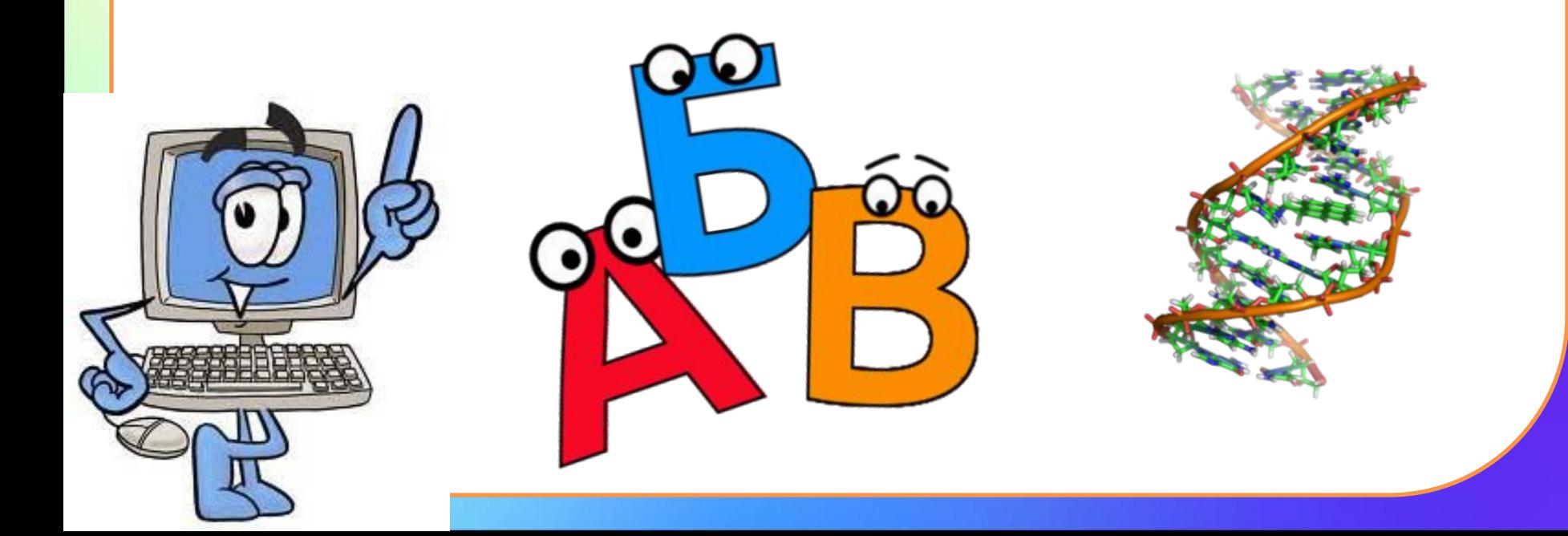

**Текстовая информация Числовая информация**

**КНИГА – русский язык**

**BOOK – английский язык**

**BUCH– немецкий язык**

**LIVRE – французский язык**

**12 – число, записанное арабскими цифрами**

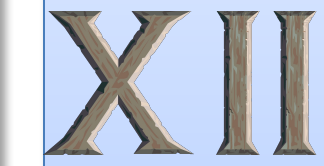

**– число, записанное римскими цифрами**

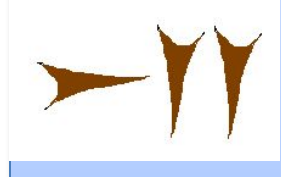

**– число, записанное вавилонской клинописью**

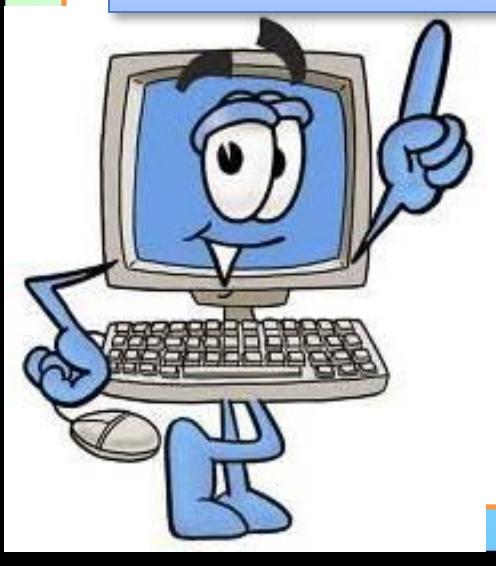

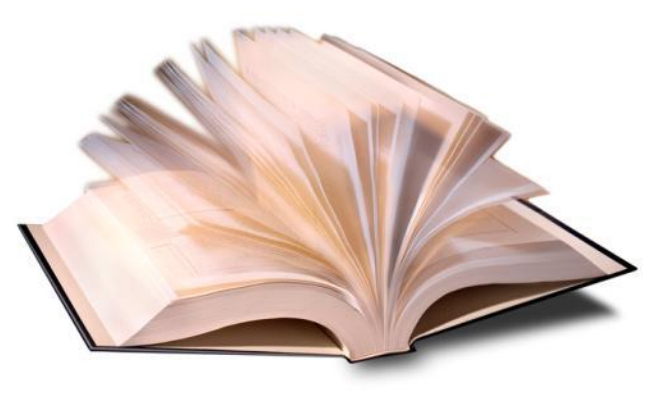

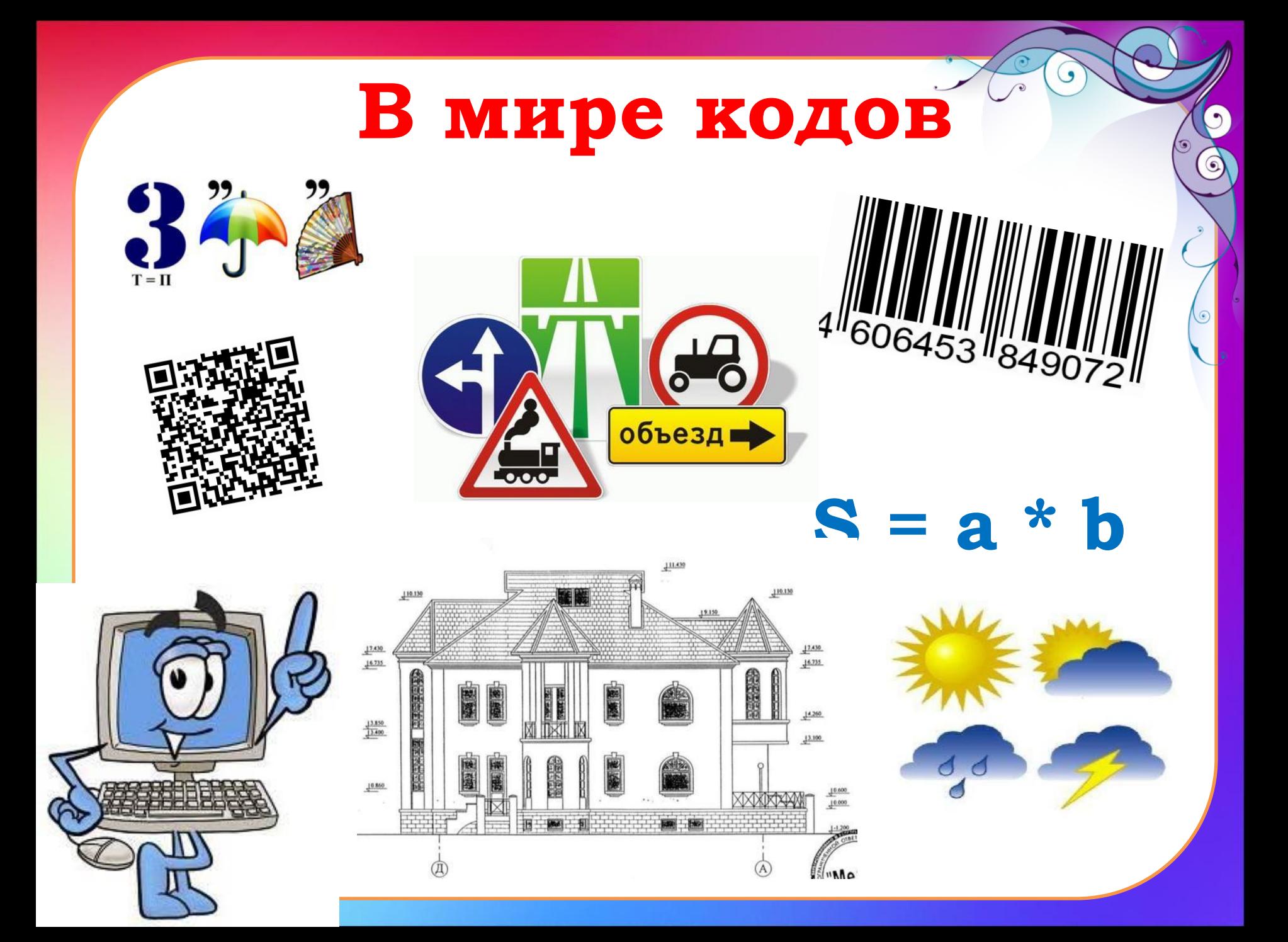

# **Ǿаботаем в рабочей**

#### **тетради** №79

#### **ǵадание:** Заполнить таблицу.

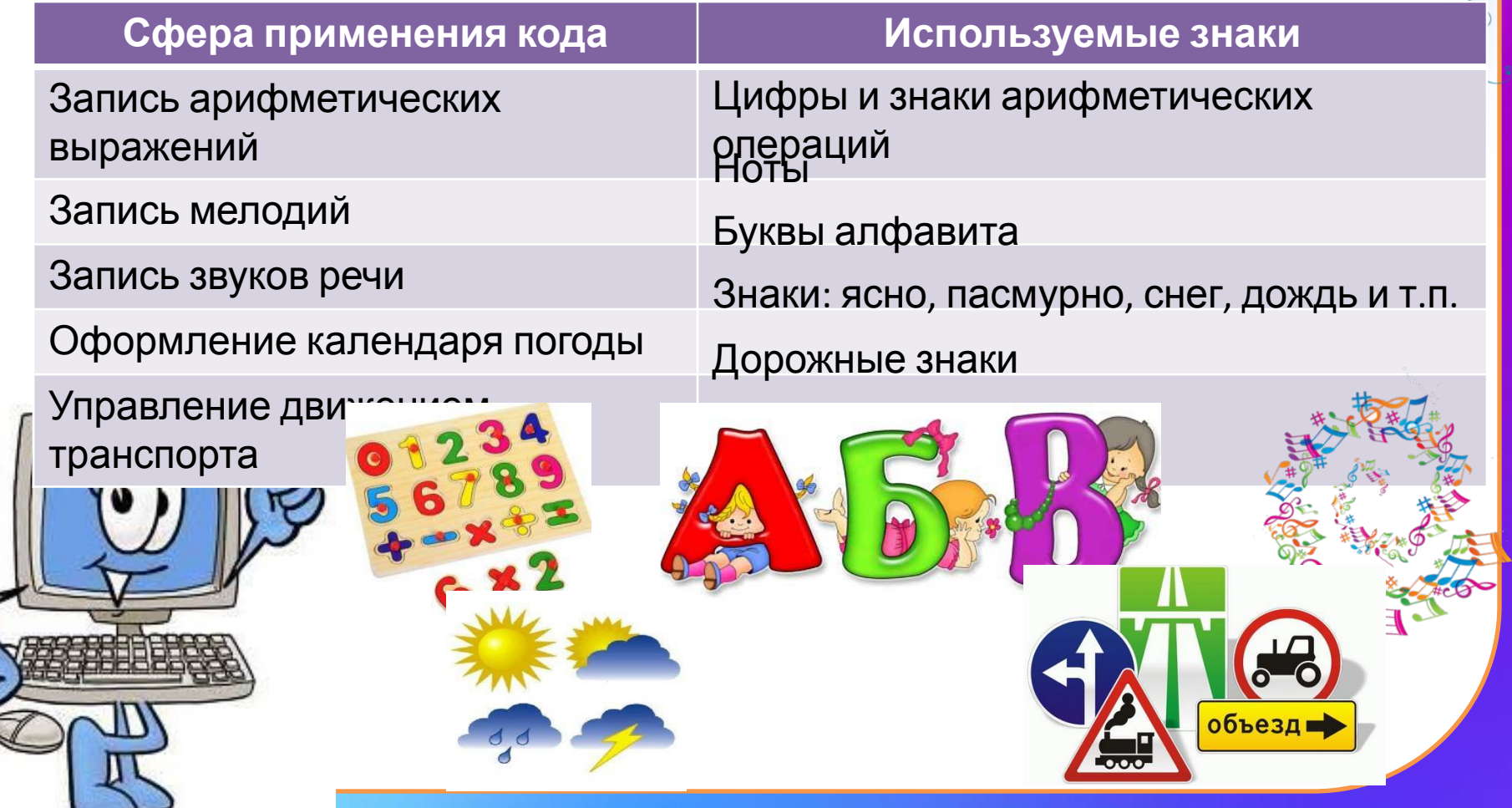

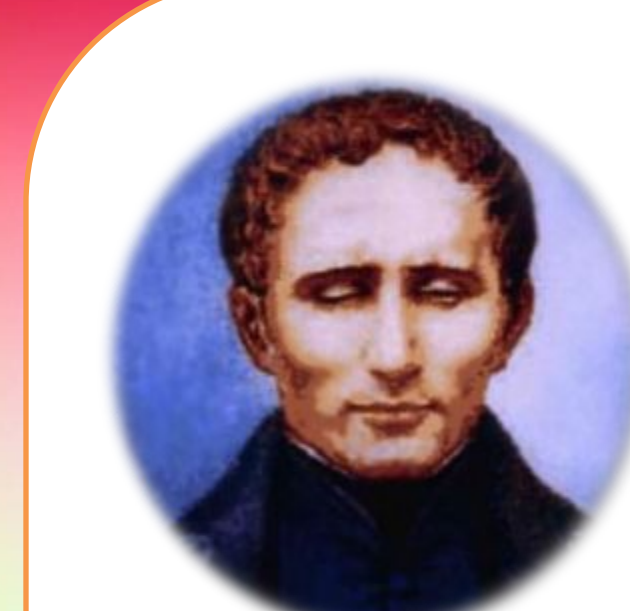

**Луи Брайль** придумал способ представления информации для слепых.

Проводя пальцами по выступам, незрячие люди различают буквы и могут читать.

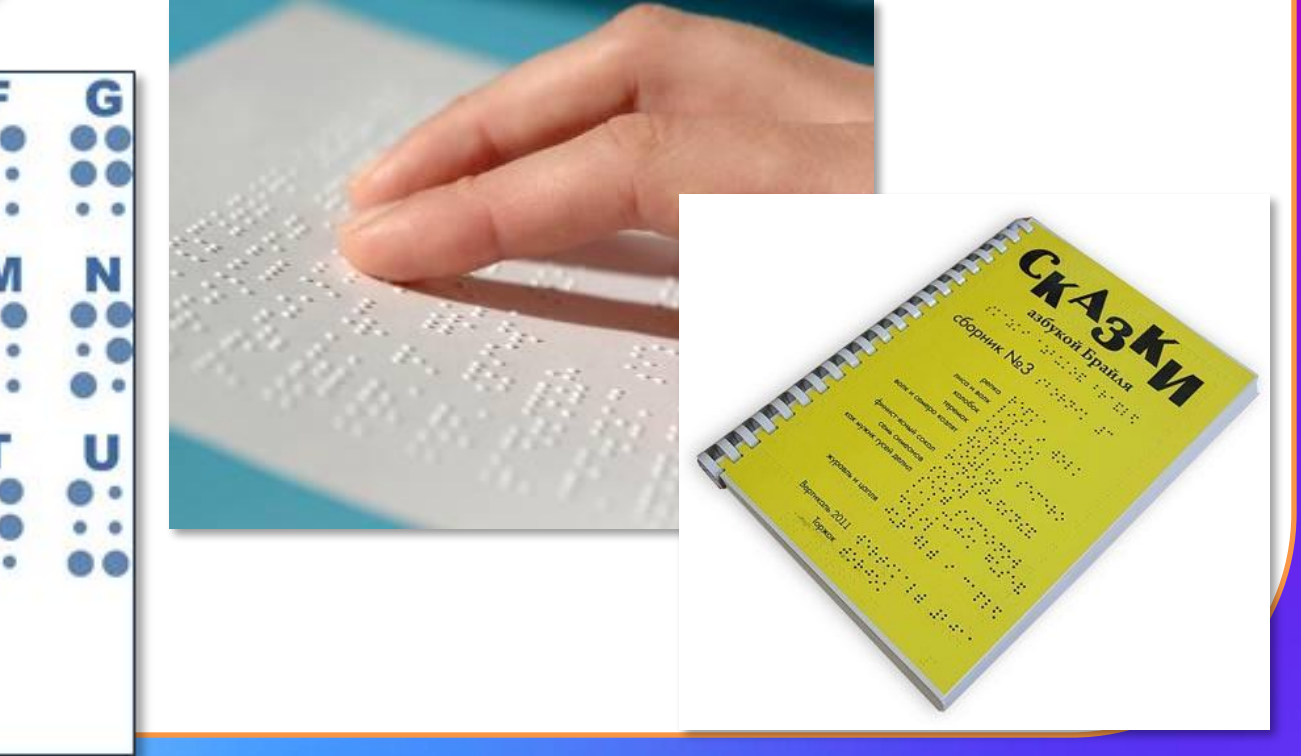

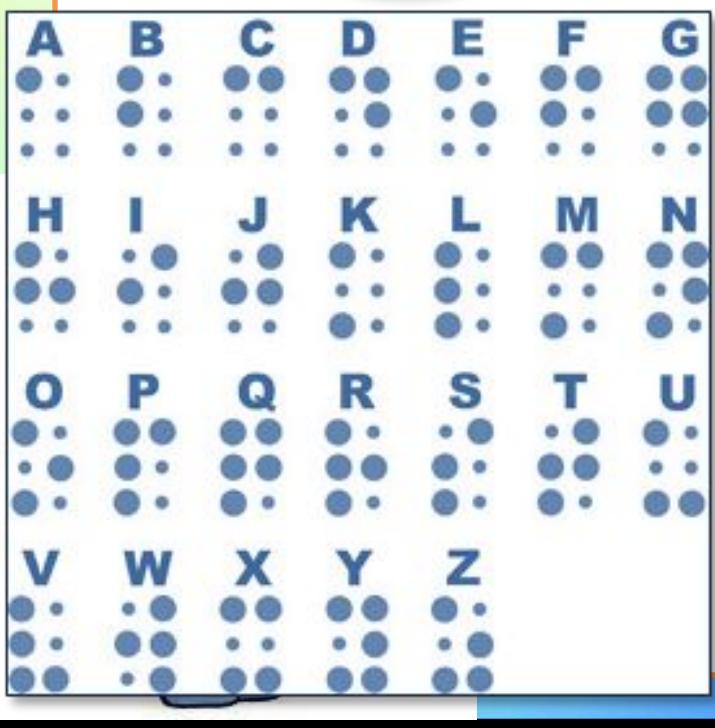

#### Способы кодирования информации

Одна и та же информация может быть представлена разными кодами (в разных формах).

> Способ кодирования информации зависит от цели, ради которой осуществляется кодирование.

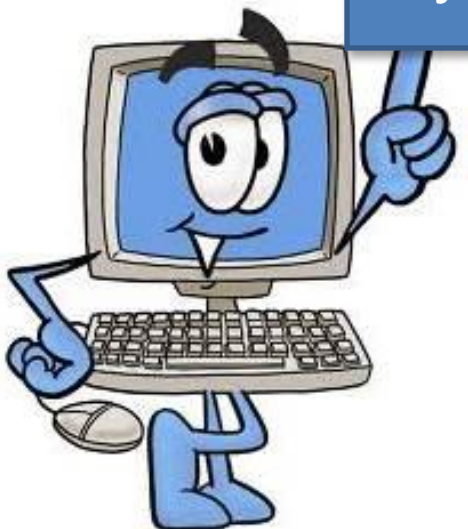

Основные способы кодирования: 1)графический (рисунки, значки) 2)числовой 3)символьный.

#### Декодирование информации

**Dzействия по восстановлению первоначальной формы представления принято называть декодированием.**

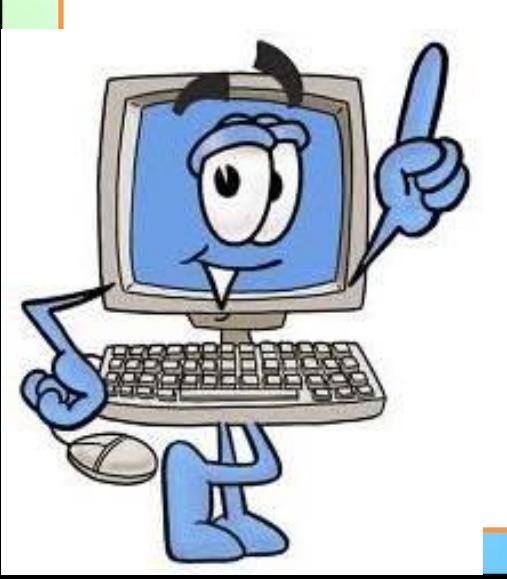

#### Разнообразие кодов

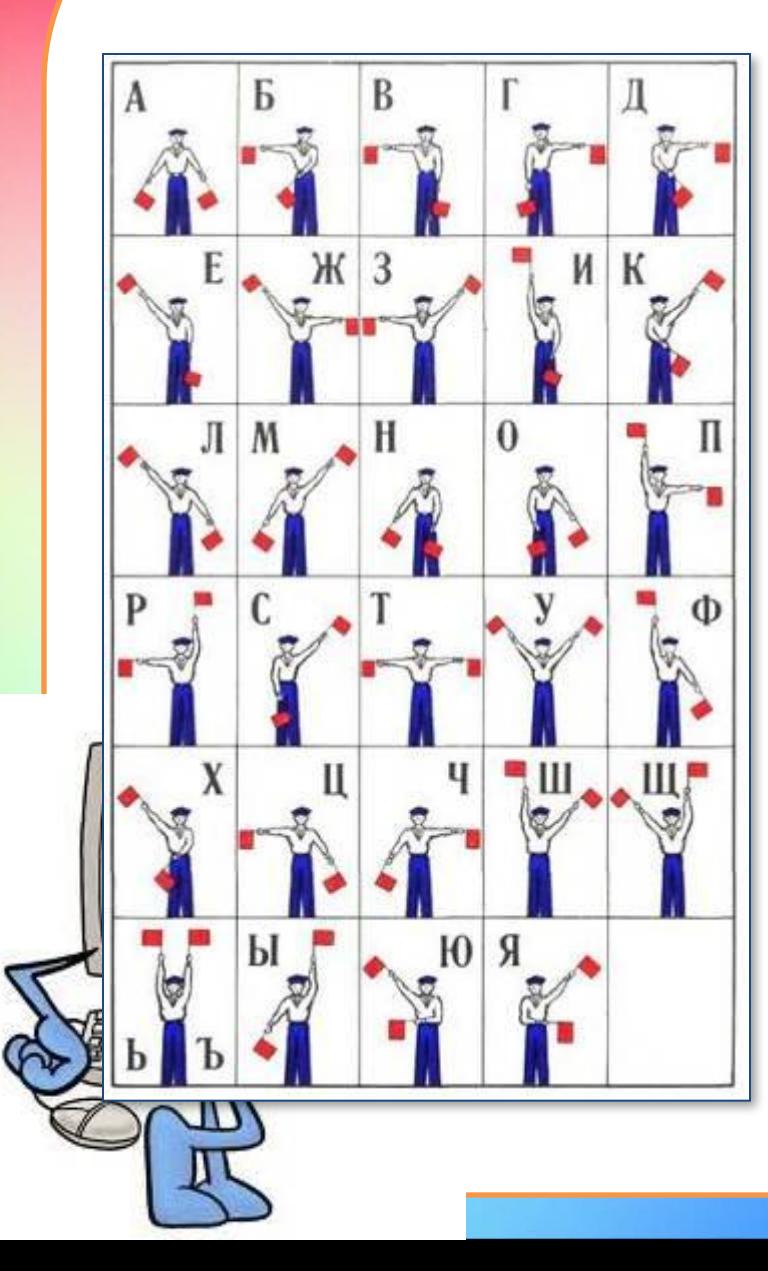

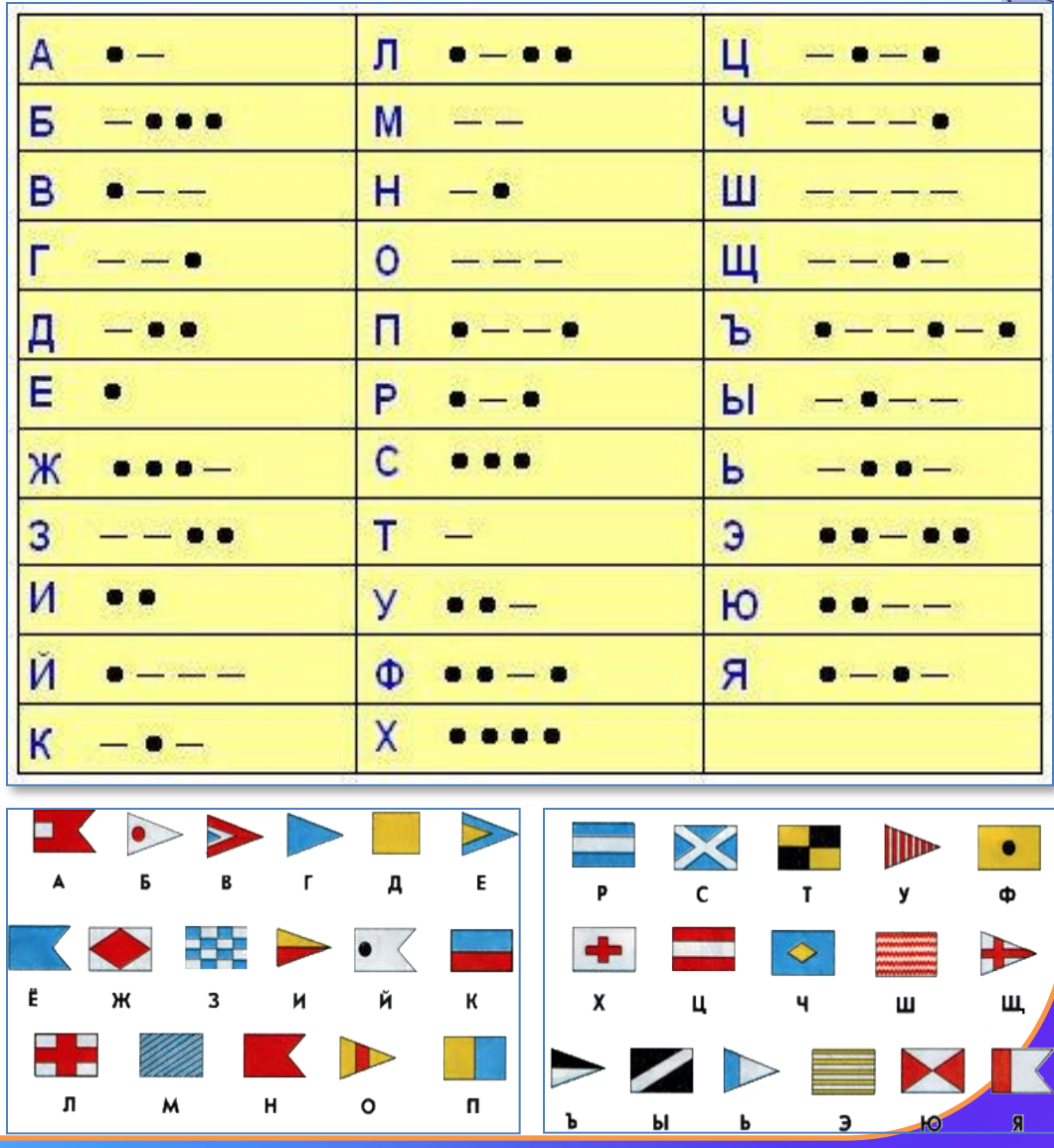

# **Ǿаботаем в рабочей тетради** №80 **ǵадание:** Запишите цифрами числа, встречающиеся в тексте. 1 000 000 000 30 1 1970 10 957 262 968 946 684 800 30 1 000 000 000

# **Ǿаботаем в рабочей**

#### **тетради** №81

**ǵадание:** Представьте в виде арифметических выражений следующие утверждения.

АБ)) <del>П Са</del>тин окстре для рад и бачви от в минете дра к потодим в открыти сотчитать на открыти на на на на на н честнире и разделить на разность восьми и шести, то в результате получиться четырнадцать.

 $0,27-0,09=0,18$  $8 - 6$ 

# Работаем в рабочей

#### **Тетради №82**

Задание: Заполните таблицу, расположенную слева, и запишите содержащуюся в ней информацию в виде арифметических выражений в таблице справа.

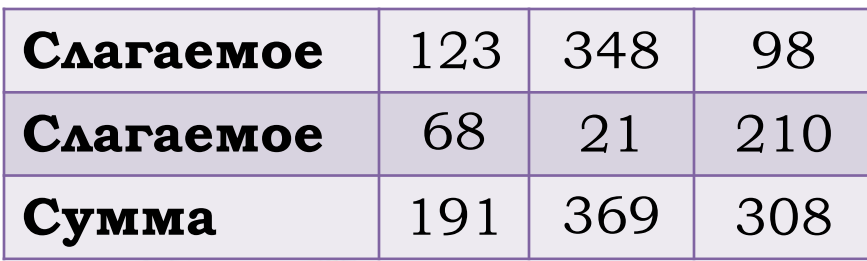

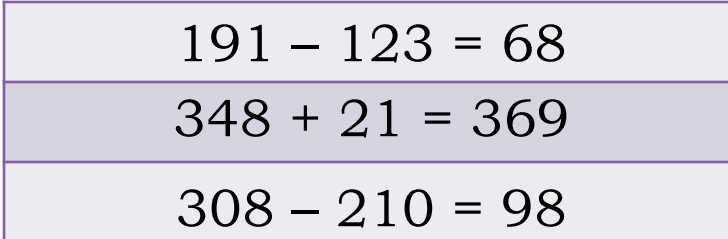

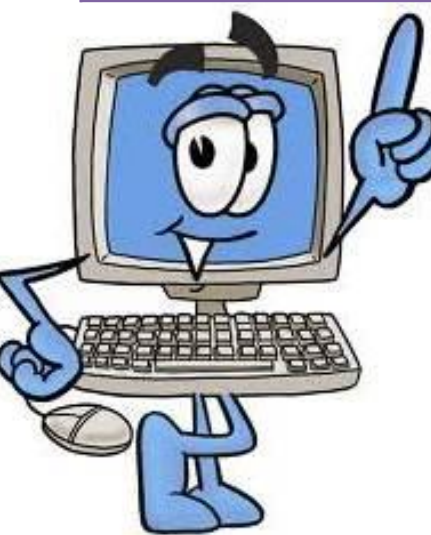

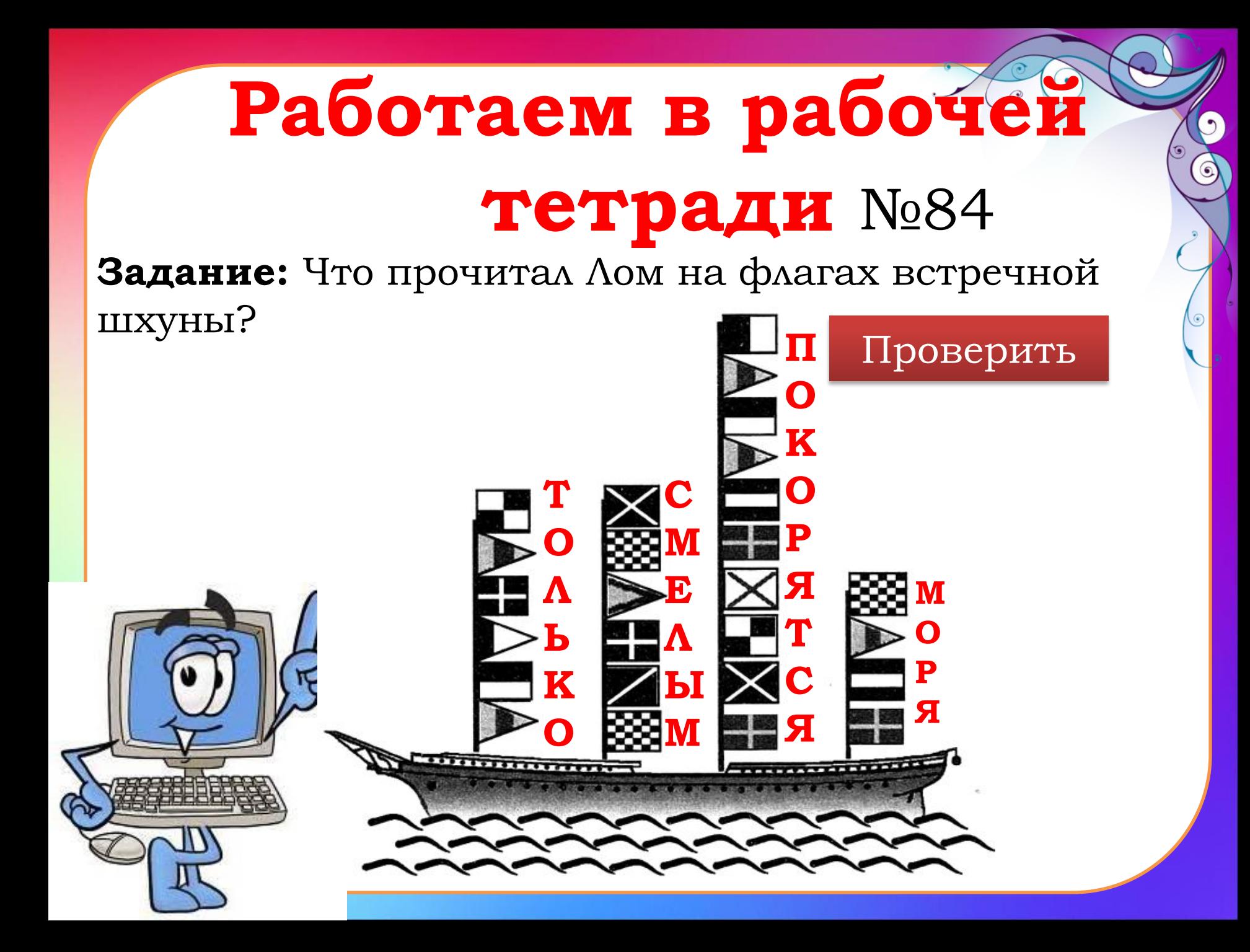

#### Работаем в рабочей **Тетради №85** Задание: Расшифруйте подаваемые Ломом сигналы

 $1)$  $E$ 

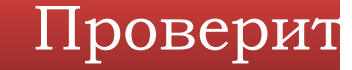

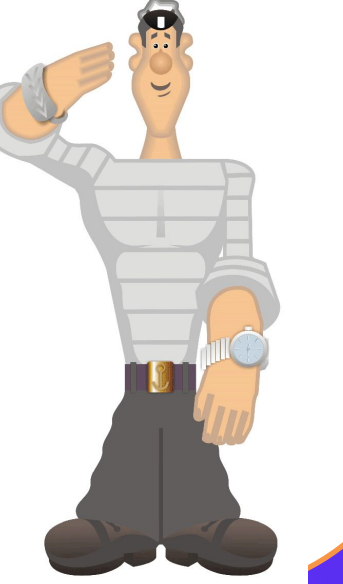

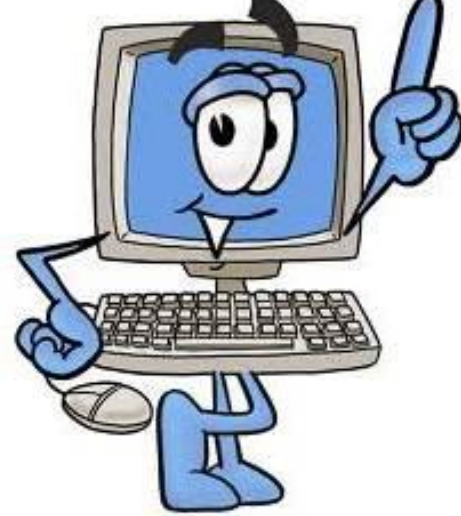

#### Работаем в рабочей **Тетради Nº86** Задание: Расшифруйте следующие записи с помощью азбуки Морзе  $|H|$  $|\mathbf{q}| |\mathbf{E}|$ Проверить  $\mid$   $\bf{H}$   $\mid$  $\mathbf C$  $\mathbf{B}$ E Проверить  $\boxed{\breve{\bm{\mathtt{H}}}}$  $T$  $\mid$  C  $\mid$  $\mathbf{M}$  $\mathbf{O}$  $\mathbf K$ **XK**  $3)$

 $\overline{c}$ 

 $\overline{A}$ 

Проверить

 $\boxed{\mathbf{K}}$ 

 $\sqrt{E}$ 

 $\boxed{\mathbf{K}}$ 

 $|\overline{\mathbf{T}}|$ 

#### **Dzомашнее задание**

#### Выполнить задания из рабочей

#### тетради №83, 85-98

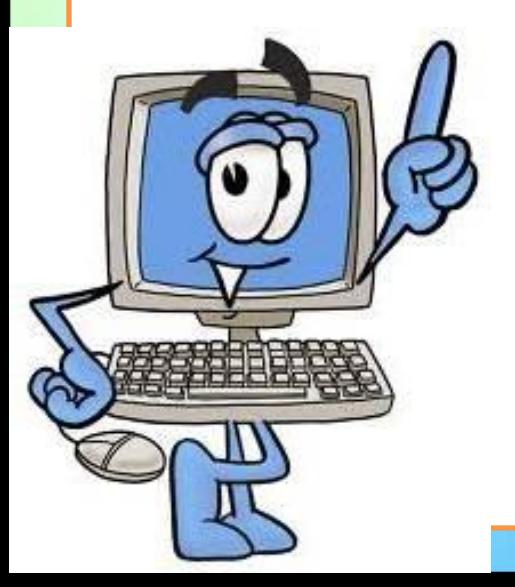

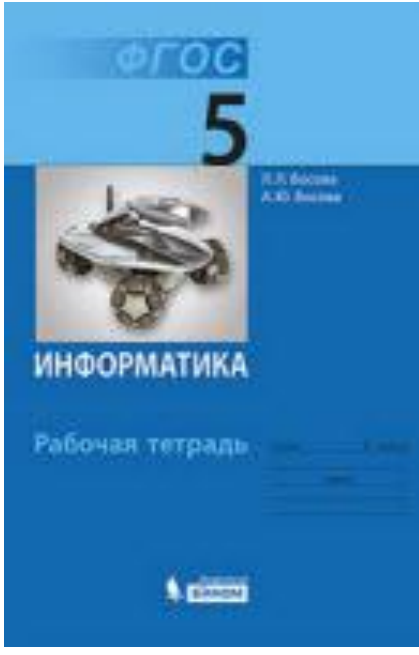

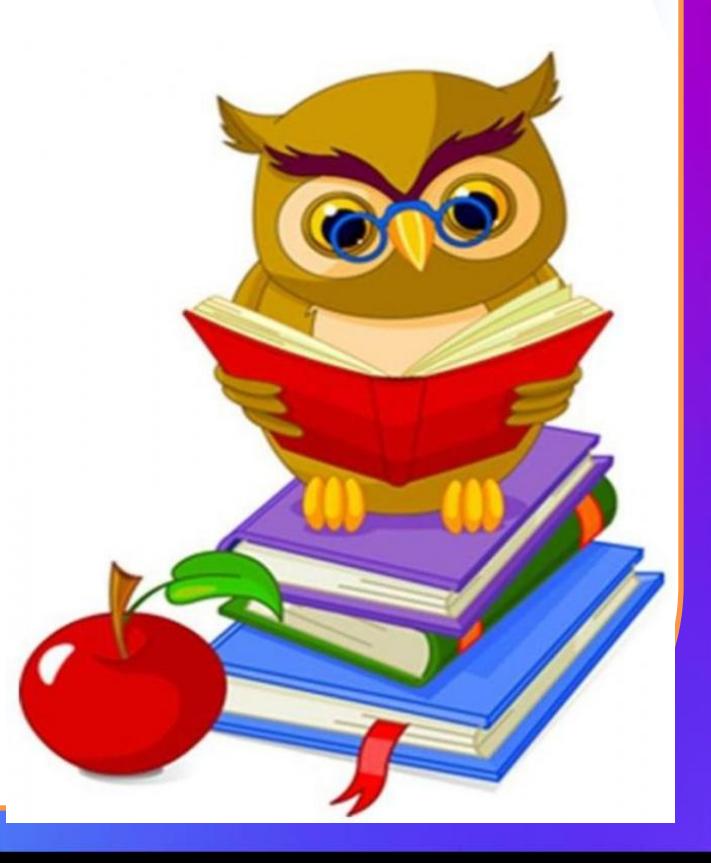

### **ИСПОЛЬЗУЕМЫЕ** 1. Шаблон презентаци **ИСТОЧНИКИ**

- 
- 2. http://softwarez.su/uploads/posts/2013-03/1364232979\_alarm.jpg будильник
- 3. http://1.bp.blogspot.com/-ER0UUroGRAk/UExs3zRWH9I/AAAAAAAAABw/nu8YroGwPil/s1600/java\_ts.png QRкод
- 4. http://upload.wikimedia.org/wikipedia/commons/thumb/d/d8/Benzopyrene\_DNA\_adduct\_1JDG.png/230px-Benzop yrene\_DNA\_adduct\_1JDG.png - ДНК
- 5. https://lh5.ggpht.com/Tx7wur5dBMvlWX0F1TVjkVDDVlriUp3kgZiB\_3MxwjXjEy1pJ3zP48ZgVel8e135VkEz=w300 – буквы
- 6. http://xn--80akbnj2bfg9f.xn--p1ai/files/ignore/editor\_files/images/book\_comp.jpg книга
- 7. http://pedsovet.su/ ld/373/72606419.jpg ребус
- 8. http://www.barcoding.ru/netcat\_files/136/105/h\_1d6718c9b5e0c3e4e7863063c7811bd3 штрих-код
- 9. http://www.plasto.ru/images/dz11.jpg дорожные знаки
- 10. http://land.r-a-n.ru/5/3.jpg чертеж дома
- 11. http://kidside.ru/wp-content/uploads/2014/10/dnevnik-pogodi.jpg -обозначение погоды
- 12. http://www.intelkot.ru/upload/3044.jpg доска с цифрами и арифметическими знаками
- 13. http://lenagold.narod.ru/fon/clipart/n/nota/nota15.png ноты
- 14. http:<mark>//allforchildren.16/picttipe/s/allphaccariki/alphiacard06.kpped6y/kssmonaes0.hkamb/c/c8/Braille.jpg/200px-Braille.jpg -</mark>
- 15. <mark>http://my-school18.ucozЛуие́sзайв/kodirovanie/3.gif</mark> шхуна

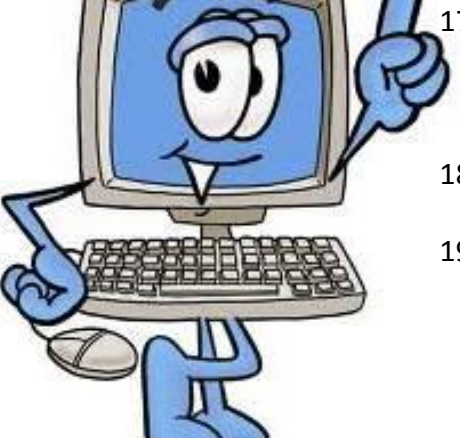

- 17. http://cbs-solncevo.ru/wp-content/uploads/2012/05/%D0%9C%D1%83%D0%B4%D1%80 %D0%B0%D1%8F-%D0%BA%D0%BD%D0%B8%D0%B3%D0%B0-%D1%83%D1%87 %D0%B8%D1%82-%D0%BD%D0%B0%D1%81-%D1%83%D0%BC%D1%831.jpg – мудрая сова
- 18. http://gdz-putina.ru/wp-content/uploads/2013/10/informatika-bosov-5-klass-rabochaya-tetr ad-FGOS.jpg - рабочая тетрадь по информатике
- 19. https://st.fl.ru/users/artandy/upload/f\_23951cb8b6b53e49.png лом (помощник Врунгеля)